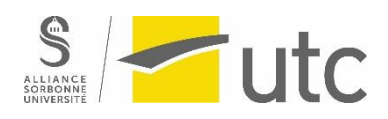

## **FORMATIONS ET ATELIERS - MOODLE**

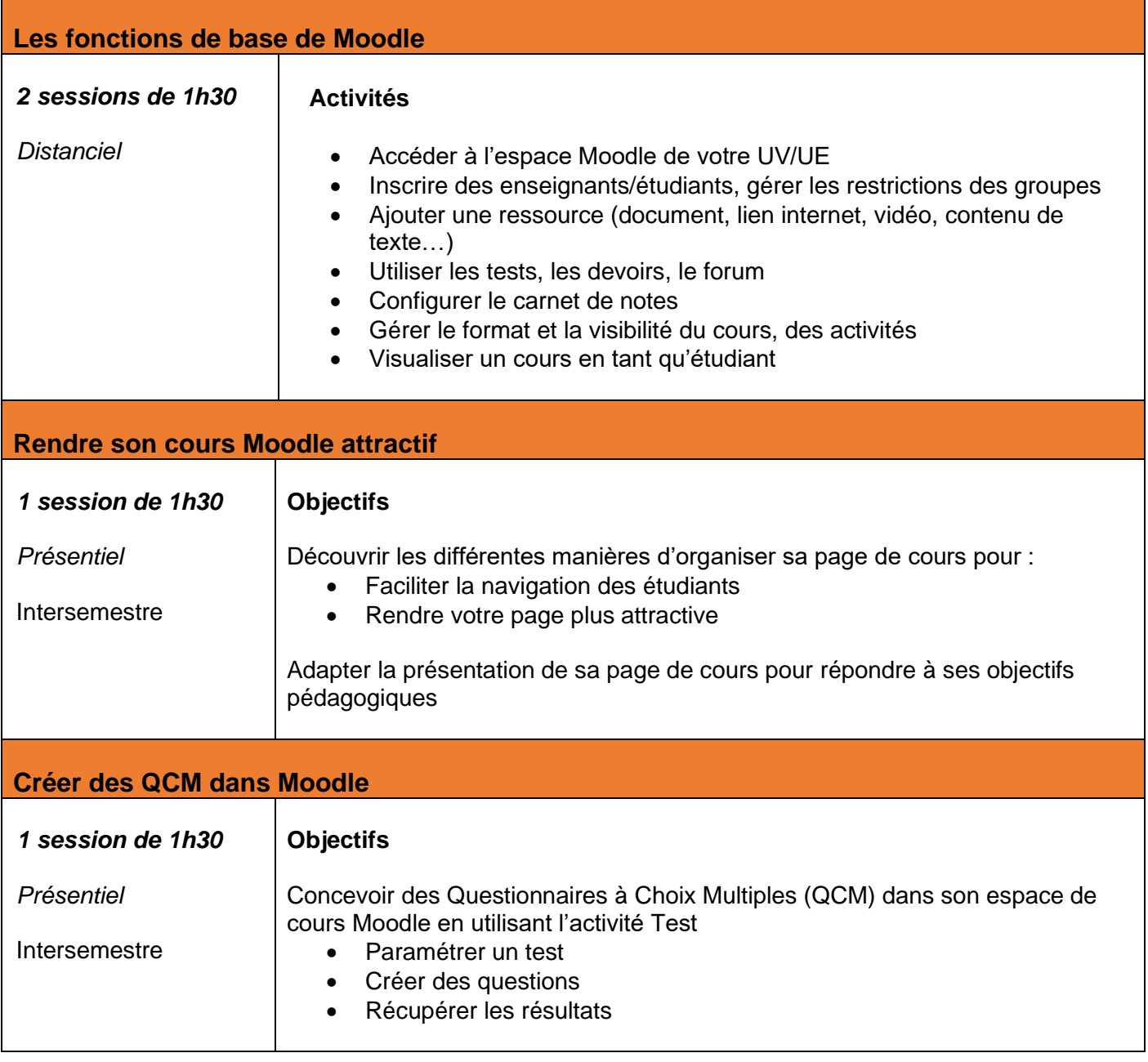